## **Adobe Photoshop 2021 (version 22) Download Full Version License Code & Keygen WIN + MAC [32|64bit] {{ updAte }} 2022**

Installing Adobe Photoshop is relatively easy and can be done in a few simple steps. First, go to Adobe's website and select the version of Photoshop that you want to install. Once you have the download, open the file and follow the on-screen instructions. Once the installation is complete, you need to crack Adobe Photoshop. To do this, you need to download a crack for the version of Photoshop you want to use. Once you have the crack, open the file and follow the instructions on how to apply the crack. After the crack is applied, you can start using Adobe Photoshop. Be sure to back up your files since cracking software can be risky. With these simple steps, you can install and crack Adobe Photoshop.

[Download](http://dormister.com/alrighty/cattail/empathized&QWRvYmUgUGhvdG9zaG9wIDIwMjEgKHZlcnNpb24gMjIpQWR/ZG93bmxvYWR8WkUzWkdGdGFYeDhNVFkzTVRjNU56Y3lOM3g4TWpVNU1IeDhLRTBwSUZkdmNtUndjbVZ6Y3lCYldFMU1VbEJESUZZeUlGQkVSbDA/endemics.registration)

I've been using Photoshop for over 20 years and it has fascinated me and astounded me each time I use it. I'm sure there is no other piece of software that has the potential to create images that could potentially improve peoples lives or of the few photographers that do a full time job of making extreme images for the market. With that said, surely some of the features in Photoshop have a positive impact on quality control, too, and here is a brief breakdown of the core features: The most obvious use is to take a picture, draw, and paint directly on your camera sensor. The original RAW capture from your camera is easily manipulated using even the smallest of adjustments, and no action or import is needed to change exposure, tone settings or any other aspects of the picture. Adobe Photoshop is an incredible program in the world of photo editing. It has all the things you want from a great photo editing program. It does everything that a person would want from a classic professional photo editing product. Adobe Photoshop offers you a browsing interface for your images. The browsing of your images gives you a "Tell a Story" interface. If you are looking to become a photo editor, this is the software to use! Adobe Photoshop is easy to use and comprehensive in its abilities. It is entirely possible to get expert editing skills quickly with a high level of precision using this software. When it comes to editing photos, Adobe Photoshop is a powerful program that is usually the image-editing software that everyone uses. Superior in so many ways, it's the best program out there to edit digital photos.

## **Adobe Photoshop 2021 (version 22) License Key Full x32/64 2022**

So, where do you start? Type of brushes and swatches can be a little tricky to get the hang of at first. Photoshop's default brushes are nice and generous though, so it's a great place to practice your skills on. Don't worry if the brush control panel looks intimidating at first; you'll soon pick up what you need to know. Lay on some paint, make patterns, develop your own styles, and don't forget to exercise to keep those cuticles polished. Still got questions? Check out the new Photoshop Guides for easy, formal tutorials. Or stay right here --- our top community resources are ready whenever you need 'em. The man himself, the photoholic himself, the photoholic himself, and yours truly, Adam Paultrecht, has been there, done that, and has the answers. Photoshop is a desktop-centric program centered on a grid-based interface. It's an image-editing powerhouse with a huge collection of tools and features and powerful features for correcting your work. But, what if your computer isn't powerful enough to open large files? What if you're looking to edit your photos on an iPad? As a professional editor, I've found photoshop to be

the most versatile and powerful editing/painting program. The amount of editing and photo retouching you can do with simple click is amazing. Photoshop is a great program and has many different editions that are priced differently and offer a different set of features. To get started in Photoshop, you'll need to be a member of Adobe Creative Cloud. If you already have a membership, then you can sign in to the Adobe website and click on Adobe Photoshop. Then you'll need to choose a subscription option like 1 year, 2 years, or 1 month to choose between. 933d7f57e6

## **Download free Adobe Photoshop 2021 (version 22)Keygen For (LifeTime) 2023**

Other new features include the desktop application now includes an updated connection service, the AppCenter to install plug-ins and other features in seconds, and a new web browser that loads pages faster. Whether you're refining your family portrait or repping the Adidas brand in your sneakers, Photoshop Elements is easy to use. There's no learning curve, so you get straight to the paint and filter options. But if you need a tool that includes more features, Designer Elements can help. As discussed in the Proapps for Educators content module, if your school district viewed technology such as Adobe Creative Suite as a tool that helps students learn, there are better ways to get there than through the sale of digital software. That's why we provide various Proapps to districts. Instructional designers face the tough task of providing digital tools that are both valuable and affordable. Adobe Photoshop Elements is a great first tool, but if you're looking for a more featureful, less expensive option, you'll want to see what else is on the market. For example, the "Make It Pop" feature is a Photoshop-specific feature that makes it easy to design photo frames and backgrounds for apparel and product packaging. (Backgrounds and frames for packaging are available separately, so a package will come with a website as well.) We then built a Photoshop filter similar to the well-known Photoshop Lens Tool to enable nonphotographers to try out our design without the resources of a studio. It creates a range of final look parameters that can then be used on other software, including Adobe Stock.

can you download adobe photoshop on ipad can you download adobe photoshop for free can you download adobe photoshop on chromebook adobe photoshop free download youtube adobe photoshop free download for windows 7 youtube adobe photoshop 7.0 free download for ubuntu adobe photoshop cs6 for mac free download utorrent adobe photoshop cs6 update 13.0.1.3 free download download template kartu pelajar photoshop download template kemeja putih photoshop

The most recent version of the software is Photoshop CC. Photoshop CC 2017 is available for the MacBook Pro. Additionally, the basic version is available for the Mac and Windows. It is a software, where you can edit Photoshop files. You can open the files in Photoshop from the desktop, windows explorer, or other

software. You can save the projects in different file formats. While using Photoshop CC, you can also directly open the images in Adobe Lightroom. It is a great software. Photoshop CC is a great software. It is especially designed for professionals and students. The software has more than 2,000,000 students. The latest version also has more features to its features to increase the ease-of-use. Moreover, it has 50 extra features that are amazing. The software also does a lot of saving, pre-saving, and exporting. To get more data about the software, you can read a set of reviews. You can read the reviews on the review page. You can also read all the features of the software a along with the functionality of the software. You can import 10 billion pixels each day if you work with different colors in the same project. Additionally, Photoshop is the best software where you are able to perform more than 200 actions at the same time. You can save the files twice in a day, or you are able to export files in about 150 formats. To begin with Photoshop, you need to purchase one, or you would purchase Photoshop Elements. You need to purchase it if you are a beginner or a professional. Otherwise, you can also use Adobe Creative Cloud. You can save the files in any location. It is one of the best file-saving software and for your project.

Every major version of Photoshop has introduced more new tools and features. Among the new tools are the ability to set up curves and retouch color, add a black spot, tint and hue/saturation, or selectively change and merge colors with a clone stamp tool and other features. Some of the new tools include the outline tool, working with materials parameters, a new paint option, content-aware fill, and new design concepts, including a few preset brushes. Some of the other features include off-screen documents, improved layers and layers panel, adaptive data or dynamic link file openings, and more. A set of more advanced features includes new tools such as the canvas clone tool, and the split-layer. The divide a single layer in Photoshop into multiple smaller layers and easily edit them individually. Other features in Photoshop CC include a new color tool and the ability to create an adjustment layer for an adjustment. The new color tool lets users easily paint colors and even create gradients, with a paint bucket. In addition, the organic tool set lets users easily groom layers to create an organic look in their photos. The adjustment layer let users make adjustments for contrast, exposure, and many others. The tool allows to make the changes directly to individual layers. The latest version of Photoshop now includes the ability to change the color family of an image. Users can also set working in tolerance or preset color. The new tool lets users align and even merge colors in Photoshop, quickly.

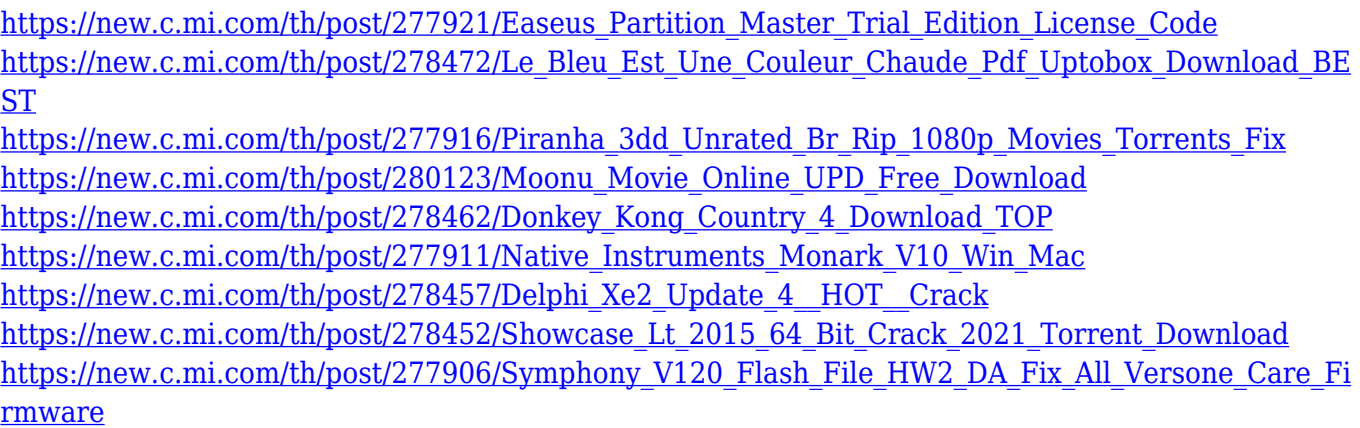

Photoshop also includes a layered timeline that allows you to let you place your type, images, or objects easily in a timeline, and then position them precisely with individual placements, exposure changes, and a set position and rotation. Highlights also include native support for high-resolution creative cameras, filters for the AR/VR platform, new machine learning tools for artistic content creation, and new DreamWeaver features that help designers get into modern web workflows. With the ever-increasing popularity of social media and online platforms like WordPress and Tumblr, Adobe is developing new features to make it easier for anyone to create, plan, publish and optimize their creative projects across all the platforms they need. With new features that simplify user experiences across Adobe desktop and the entire web, Adobe will dramatically accelerate the pace of digital content creation. In a recent shift in the Apple Mac environment, Adobe is now leading in the mobile market—creative tools that enable designers and creatives to unleash their creativity with limitless potential on-the-go. With the launch of the new "Adobe Creative Cloud for Mac" suite, Adobe Creative Cloud for Mac, together with Adobe Typekit, Adobe Creative Cloud, and other new features, Adobe is further disrupting the creative industry by equipping the mobile creative workflow to its fullest potential, allowing artists and designers to do more, and innovate and iterate faster.

[http://gadget-drawer.net/hd-background-images-for-photoshop-editing-1080p-free-download-2021-ho](http://gadget-drawer.net/hd-background-images-for-photoshop-editing-1080p-free-download-2021-hot/) [t/](http://gadget-drawer.net/hd-background-images-for-photoshop-editing-1080p-free-download-2021-hot/)

[https://foundersbuzz.com/wp-content/uploads/2022/12/Adobe\\_Photoshop\\_CC\\_2015\\_Version\\_17\\_\\_Dow](https://foundersbuzz.com/wp-content/uploads/2022/12/Adobe_Photoshop_CC_2015_Version_17__Download_With_Full_Keygen__lifetimE_patch__2023.pdf) [nload\\_With\\_Full\\_Keygen\\_\\_lifetimE\\_patch\\_\\_2023.pdf](https://foundersbuzz.com/wp-content/uploads/2022/12/Adobe_Photoshop_CC_2015_Version_17__Download_With_Full_Keygen__lifetimE_patch__2023.pdf)

- <https://72bid.com?password-protected=login>
- <https://rushipeetham.com/wp-content/uploads/yahojava.pdf>

- <https://nakvartire.com/wp-content/uploads/2022/12/lazwin.pdf>
- <https://www.ocacp.com/wp-content/uploads/2022/12/maranna.pdf>
- [https://mentalfinesse.com/wp-content/uploads/2022/12/Download\\_Photoshop\\_32\\_Bit\\_Windows\\_7\\_Fre](https://mentalfinesse.com/wp-content/uploads/2022/12/Download_Photoshop_32_Bit_Windows_7_Free_NEW.pdf) [e\\_NEW.pdf](https://mentalfinesse.com/wp-content/uploads/2022/12/Download_Photoshop_32_Bit_Windows_7_Free_NEW.pdf)

[https://www.touchegraphik.com/wp-content/uploads/2022/12/Adobe-Photoshop-Setup-Free-Downloa](https://www.touchegraphik.com/wp-content/uploads/2022/12/Adobe-Photoshop-Setup-Free-Download-For-Windows-7-Laptop-REPACK.pdf) [d-For-Windows-7-Laptop-REPACK.pdf](https://www.touchegraphik.com/wp-content/uploads/2022/12/Adobe-Photoshop-Setup-Free-Download-For-Windows-7-Laptop-REPACK.pdf)

[https://shalamonduke.com/download-text-photoshop-keren-\\_\\_exclusive\\_\\_/](https://shalamonduke.com/download-text-photoshop-keren-__exclusive__/) [http://www.bevispo.eu/wp-content/uploads/2022/12/Adobe-Photoshop-2020-Download-Torrent-64-Bit](http://www.bevispo.eu/wp-content/uploads/2022/12/Adobe-Photoshop-2020-Download-Torrent-64-Bits-2023.pdf) [s-2023.pdf](http://www.bevispo.eu/wp-content/uploads/2022/12/Adobe-Photoshop-2020-Download-Torrent-64-Bits-2023.pdf)

The camera will receive Wi-Fi connectivity with support for both the N and G bands so users can connect to a router with a Wi-Fi adapter and a device with a Wi-Fi antenna. The camera is also capable of voice-commands, and can recognize up to five different commands. Supported commands include:

- "Take a picture"
- "Take a photo"
- "Capture a photo"
- "Create a project"
- "Create a new file"

The Canon EOS 450D / 5D Mark II Digital SLR features a 36.2 – 36.2 Megapixel CMOS APS-C sized sensor. The firmware update image processing hardware is capable of up to 12 frames per second live view as well as sequential shooting in single, continuous burst shooting mode. The APS-C sized sensor offers extreme versatility when it comes to obtaining highly detailed, accurate color images. With the AF performance of the 1-inch  $19<sup>th</sup>$ -century Zeiss lens with a wide 7.1-175 mm zoom, users can shoot images up to a wide – 7.1 – 175 mm magnifications. In addition, the camera features an external flash allowing users to bounce the external flash off a wall surface and also off of a surface, such as the ground, for added depth and shadow. With the new 60 *th* Anniversary Update for Windows 10; users can now access their Documents and Photos by simply typing their Microsoft Account, e.g. **user@corp.com**, into their search bar. The new Microsoft file-marking system will organize files and folders into projects, while the Reclaim space function reclaims deleted files and folders. Notifications of important file system changes are also accessible for those that prefer the notification menu.